# Cheatography

# **JavaScript Cheat Sheet** by lexx9000 via cheatography.com/71847/cs/18222/

#### Основы

Код записывается внутри <script></script>

#### Подключение внешнего скрипта:

<script src="demo.js"></script>

Во внешних скриптах нет тегов <script>

#### Коментарии:

// - однострочный

/\* ... \*/ - многострочный

Атрибуты async и defer выполняются асинхронно:

defer сохраняет относительную последовательность скриптов defer всегда ждёт, пока весь HTML-документ будет готов  $async - Her.$ 

#### Типы данных

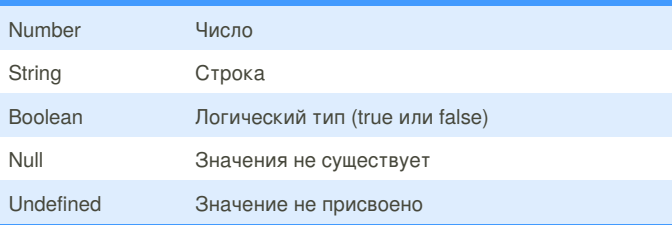

#### **ПЕРЕМЕННЫЕ**

#### **Объявление**

var  $x = 10$ 

Можно объявить несколько переменных сразу: var user = 'John', age = 25, message = 'Hello';

#### Вывод:

documet.write(x); - вывод строкой в браузере alert(x); - вывод в диалоговом окне

Имена

Имя может состоять из:

- букв

- цифр

- символов \$ и

Первый символ не должен быть цифрой

Название переменной должно быть понятно без кода

Константа - это переменная, которая никогда не меняется. Их

называют большими буквами, через подчёркивание. Например: var COLOR RED = "#F00";

В любом месте программы, где допустимо использовать число или строку, можно также использовать переменную, в которой хранится число или строка.

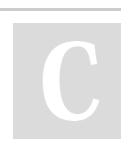

By lexx9000

cheatography.com/lexx9000/

Not published yet. Last updated 13th December, 2018. Page 1 of 3.

#### ТИП ДАННЫХ - ЧИСЛО

var  $x = 10$ ;

var  $x = 10.9$ ;

Существуют специальные числовые значения Infinity (бесконечность) и NaN (ошибка вычислений)

### **ТИП ДАННЫХ - СТРОКА**

#### var text =  $John:$

По стандарту используются одинарные кавычки

Не использовать вместе либо надо добавлять  $\Upsilon$  \'

\ - управляющий символ превращает специальные символы в символы строки:

var sayHello = 'Hello, world! \' I am a JavaScript

 $programmer. \Upsilon$ 

- \' одинарная кавычка
- \" двойные кавычки
- **\\** обратный слеш
- \n новая строка
- \r возврат каретки
- \t табуляция
- **b** бекспейс
- \f прогон строки

#### **ОБЪЕКТЫ**

Это способ записать в одну переменную много подпеременных.

```
var error = {
type: 'fatal',
```
message: 'Фатальная ошибка'

#### $\mathcal{E}$ : Доступ через.

alert (error.message);

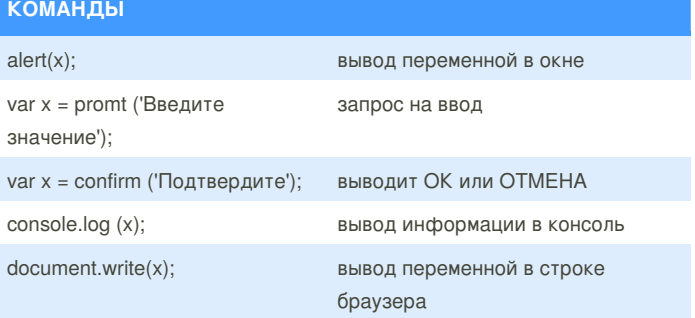

Sponsored by Readability-Score.com Measure your website readability! https://readability-score.com

# **JavaScript Cheat Sheet** by lexx9000 via cheatography.com/71847/cs/18222/

#### ОПЕРАТОРЫ И ОПЕРАНДЫ

Cheatography

Операнд - то, к чему применяется оператор. Например: 5 \* 2 оператор умножения с левым и правым операндами.

Другое название: «аргумент оператора».

Унарным называется оператор, который применяется к одному выражению. Например, оператор унарный минус "-" меняет знак числа на противоположный.

Бинарным называется оператор, который применяется к двум операндам. Тот же минус существует и в бинарной форме.

#### МАТЕМАТИЧЕСКИЕ ОПЕРАТОРЫ

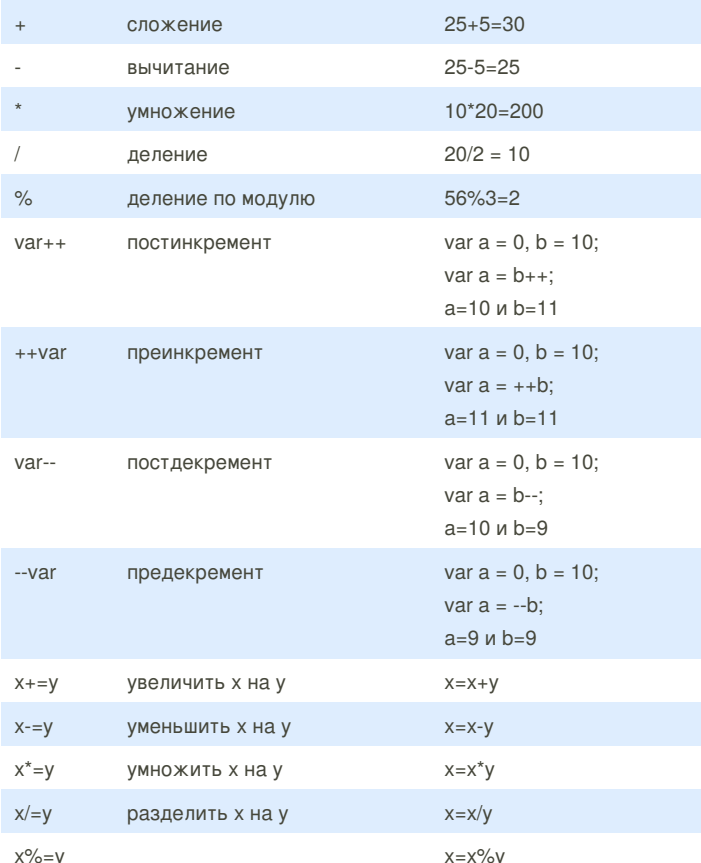

Постфиксная форма i++ отличается от префиксной ++i тем, что возвращает старое значение, бывшее до увеличения.

Инкремент/декремент можно применить только к переменной.

#### By lexx9000

cheatography.com/lexx9000/

Not published yet. Last updated 13th December, 2018. Page 2 of 3.

Sponsored by Readability-Score.com Measure your website readability! https://readability-score.com

#### ОПЕРАТОРЫ СРАВНЕНИЯ

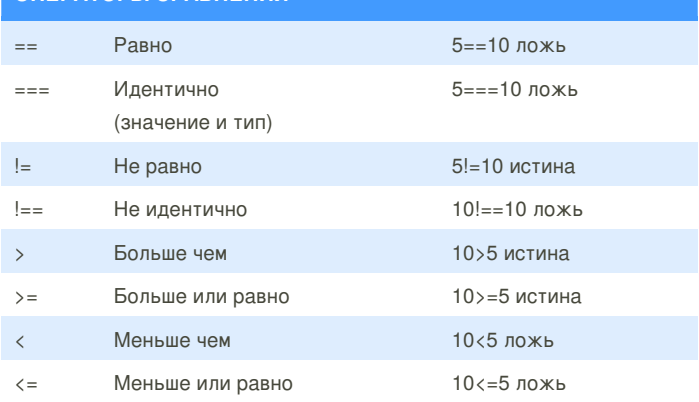

Как и другие операторы, сравнение возвращает значение. Это значение имеет логический тип.

Существует всего два логических значения:

- true - имеет смысл «да», «верно», «истина».

- false - означает «нет», «неверно», «ложь».

#### CPABHEHME ==

Если строка состоит из нескольких букв, то сравнение

осуществляется как в телефонной книжке или в словаре. Сначала сравниваются первые буквы, потом вторые, и так далее, пока одна не будет больше другой.

Иными словами, больше - та строка, которая в телефонной книге была бы на большей странице.

При сравнении значений разных типов, используется числовое преобразование. Оно применяется к обоим значениям.

НЕ строгое сравнение == приводит операнды к одному типу.

== лучше не использовать из-за его неоднозначности.

При сравнении переменных их лучше преобразовать к одному типу. ПРИМЕРЫ:

alert ('2'>1); // true, сравнивается как  $2>1$ 

alert ('01' == 1); // true, сравнивается как 1==1

alert (false==0); // true, false становится числом 0

alert (true==1); // true,  $\tau$ . K true становится числом 1

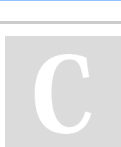

# Cheatography

# JavaScript Cheat Sheet by [lexx9000](http://www.cheatography.com/lexx9000/) via [cheatography.com/71847/cs/18222/](http://www.cheatography.com/lexx9000/cheat-sheets/javascript)

#### **СТРОГОЕ СРАВНЕНИЕ ===**

В обычном операторе == есть «проблема» – он не может отличить 0 от false:

alert  $(0 == false)$ ; // true

// Та же ситуация с пустой строкой

alert('' == false); // true

Это естественное следствие того, что операнды разных типов преобразовались к числу. Пустая строка, как и false, при преобразовании к числу дают 0.

Для проверки равенства без преобразования типов используются операторы строгого равенства === (тройное равно) и !==. alert (0===false); // false, т.к. типы различны

#### **ЛОГИЧЕСКИЕ ОПЕРАТОРЫ**

&& возвращает true, если обе операнды истины

|| возвращает true, если один из операндов истиный

! возвращает true, если операнд ложный, возвращает false, если операнд истиный

Выражения с логическими операторами могут быть совмещены.

var isWeekend = false; var hadShower = true; var hasApple = false; var hasOrange = true; var shouldGoToSchool = !isWeekend && hadShower && (hasApple II) hasOrange); shouldGoToSchool; true

#### **УСЛОВНЫЙ ОПЕРАТОР**

var isAdult =  $(age < 18)$ ? "Too young" : "Old enough";

#### **СТРОКОВЫЕ ОПЕРАТОРЫ**

#### + объединяет строки

Если хотя бы один аргумент является строкой, то второй будет также преобразован к строке. Все остальные операторы приводят аргументы к числу. var apples = "2"; var oranges = "3"; alert( apples + oranges ); // "23" бинарный плюс складывает строки alert( +apples + +oranges ); // 5, число, оба операнда предварительно преобразованы в числа

#### By **lexx9000**

[cheatography.com/lexx9000/](http://www.cheatography.com/lexx9000/)

Not published yet. Last updated 13th December, 2018. Page 3 of 3.

## **ОПЕРАТОР typeof**

Возвращает тип аргумента.

- Нужен чтобы убедиться в типе переменной.
- Tсть два синтаксиса со скобками и без:
- Синтаксис оператора: typeof x
- Синтаксис функции: typeof(x)

Результатом typeof является строка, содержащая тип:

typeof undefined // "undefined"

typeof 0 // "number"

typeof true // "boolean" typeof "foo" // "string"

### Sponsored by **Readability-Score.com** Measure your website readability! <https://readability-score.com>